## **LABINVENT (InventIrap) - Evolution #1018 domain -> categ -> souscateg PLUS SOUPLE**

11/27/2012 05:23 pm - Etienne Pallier

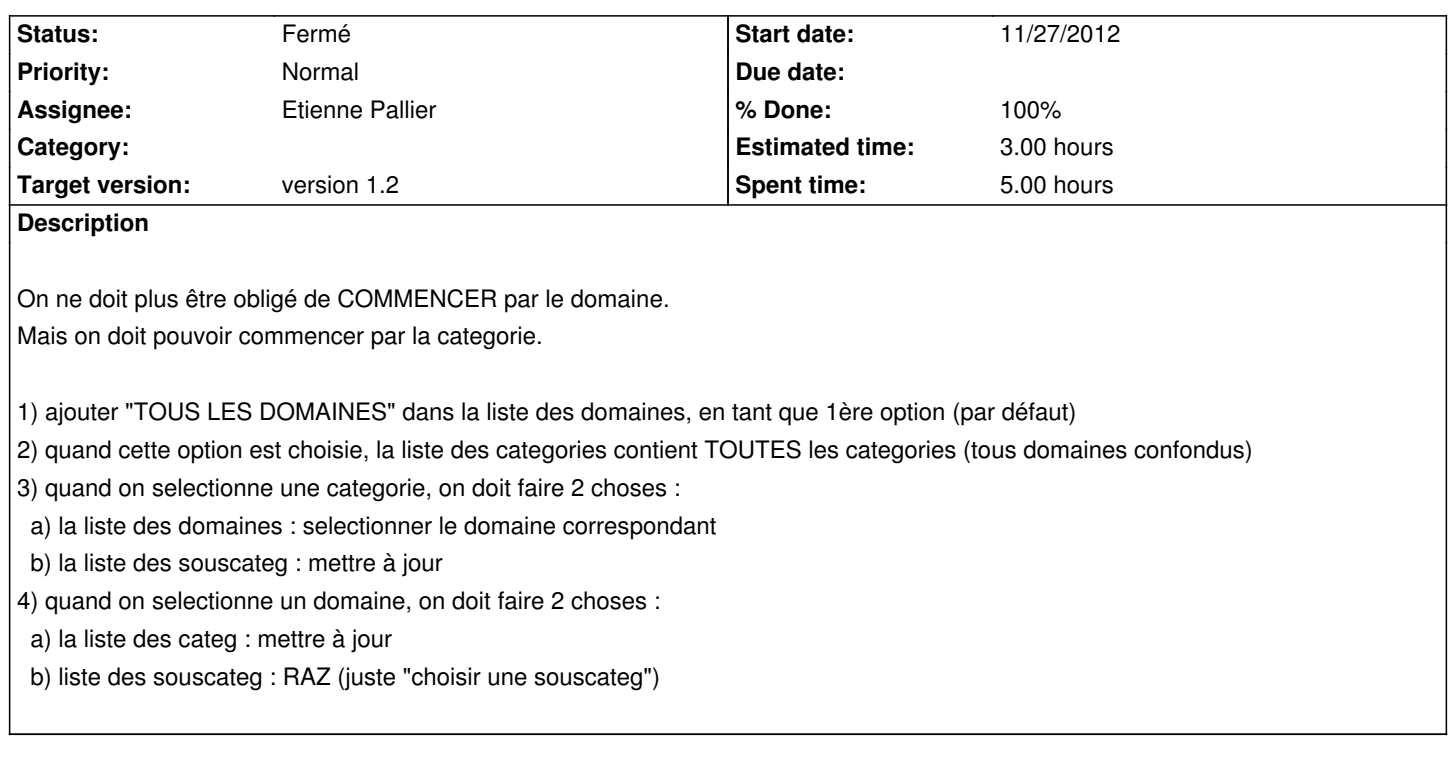

## **History**

## **#1 - 12/07/2012 01:22 pm - Etienne Pallier**

*- Status changed from Nouveau to Fermé*

*- % Done changed from 0 to 100*